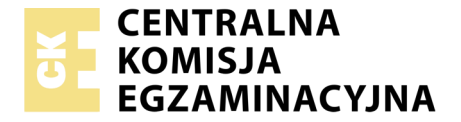

Nazwa kwalifikacji: **Projektowanie lokalnych sieci komputerowych i administrowanie sieciami** Oznaczenie kwalifikacji: **E.13** Wersja arkusza: **SG**

> **E.13-SG-20.06** Czas trwania egzaminu: **60 minut**

### **EGZAMIN POTWIERDZAJĄCY KWALIFIKACJE W ZAWODZIE Rok 2020 CZĘŚĆ PISEMNA**

### **PODSTAWA PROGRAMOWA 2012**

### **Instrukcja dla zdającego**

- 1. Sprawdź, czy arkusz egzaminacyjny zawiera 10 stron. Ewentualny brak stron lub inne usterki zgłoś przewodniczącemu zespołu nadzorującego.
- 2. Do arkusza dołączona jest KARTA ODPOWIEDZI, na której w oznaczonych miejscach:
	- wpisz oznaczenie kwalifikacji,
	- zamaluj kratkę z oznaczeniem wersji arkusza,
	- wpisz swój numer PESEL\*,
	- wpisz swoją datę urodzenia,
	- przyklej naklejkę ze swoim numerem PESEL.
- 3. Arkusz egzaminacyjny zawiera test składający się z 40 zadań.
- 4. Za każde poprawnie rozwiązane zadanie możesz uzyskać 1 punkt.
- 5. Aby zdać część pisemną egzaminu musisz uzyskać co najmniej 20 punktów.
- 6. Czytaj uważnie wszystkie zadania.
- 7. Rozwiązania zaznaczaj na KARCIE ODPOWIEDZI długopisem lub piórem z czarnym tuszem/ atramentem.
- 8. Do każdego zadania podane są cztery możliwe odpowiedzi: A, B, C, D. Odpowiada im następujący układ kratek w KARCIE ODPOWIEDZI:

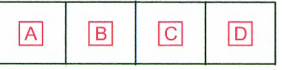

- 9. Tylko jedna odpowiedź jest poprawna.
- 10. Wybierz właściwą odpowiedź i zamaluj kratkę z odpowiadającą jej literą np., gdy wybrałeś odpowiedź, "A":

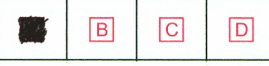

11. Staraj się wyraźnie zaznaczać odpowiedzi. Jeżeli się pomylisz i błędnie zaznaczysz odpowiedź, otocz ją kółkiem i zaznacz odpowiedź, którą uważasz za poprawną, np.

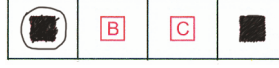

12. Po rozwiązaniu testu sprawdź, czy zaznaczyłeś wszystkie odpowiedzi na KARCIE ODPOWIEDZI i wprowadziłeś wszystkie dane, o których mowa w punkcie 2 tej instrukcji.

#### **Pamiętaj, że oddajesz przewodniczącemu zespołu nadzorującego tylko KARTĘ ODPOWIEDZI.**

*Powodzenia!*

# **Zadanie 1.**

Metoda dostępu do medium CSMA/CA jest stosowana w sieci o standardzie

- A. IEEE 802.1
- B. IEEE 802.3
- C. IEEE 802.8
- D. IEEE 802.11

### **Zadanie 2.**

Sieć komputerowa ograniczająca się do komputerów wyłącznie jednej organizacji, w której mogą istnieć usługi, realizowane przez serwery w sieci LAN, np. strony WWW, poczta elektroniczna to

- A. Intranet.
- B. Internet.
- C. Infranet.
- D. Extranet.

### **Zadanie 3.**

Jakim kolorem jest oznaczona izolacja żyły skrętki w pierwszym pinie wtyku RJ45 w sekwencji połączeń T568A?

- A. Biało-zielonym.
- B. Biało-brązowym.
- C. Biało-niebieskim.
- D. Biało-pomarańczowym.

### **Zadanie 4.**

Która wartość przepływności charakteryzuje standard 1000Base-T?

- A. 1 Mbit/s
- $B = 1$  MB/s
- C. 1 Gbit/s
- D.  $1$  GB/s

### **Zadanie 5.**

Pierwsze znaki heksadecymalne adresu IPv6 typu link-local to

- A. FF30
- B. FE80
- C. 2000
- D. 3000

# **Zadanie 6.**

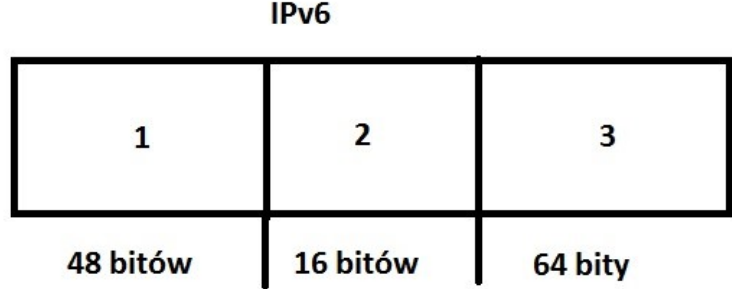

Jaka jest kolejność części adresu globalnego IPv6 typu unicast przedstawionego na rysunku?

- A. 1 identyfikator podsieci 2 globalny prefiks 3 identyfikator interfejsu.
- B. 1 globalny prefiks 2 identyfikator interfejsu 3 identyfikator podsieci.
- C. 1 identyfikator interfejsu, 2 globalny prefiks 3 identyfikator podsieci.
- D. 1 globalny prefiks, 2 identyfikator podsieci, 3 identyfikator interfejsu.

# **Zadanie 7.**

Który protokół jest stosowany do terminalowego łączenia się ze zdalnymi urządzeniami zapewniający transfer zaszyfrowanych danych?

- A. SSL (Secure Socket Layer)
- B. SSH (*Secure Shell*)
- C. Remote
- D. Telnet

# **Zadanie 8.**

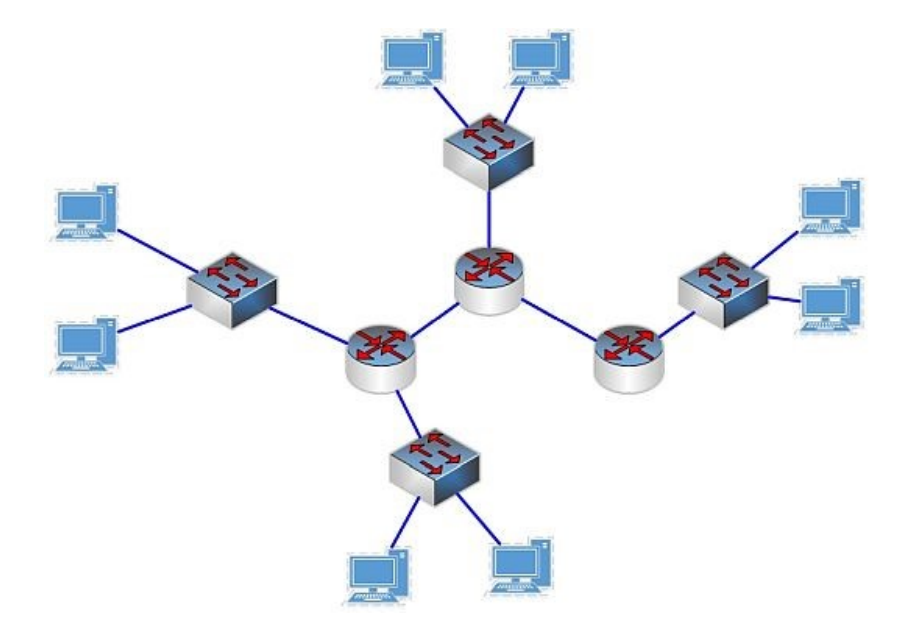

Na schemacie znajdują się symbole

- A. 3 przełączników i 4 ruterów.
- B. 4 przełączników i 3 ruterów.
- C. 4 przełączników i 8 ruterów.
- D. 8 przełączników i 3 ruterów.

# **Zadanie 9.**

Zjawisko przeniku, występujące w sieciach komputerowych polega na

- A. stratach sygnału w torze transmisyjnym.
- B. opóźnieniach propagacji sygnału w torze transmisyjnym.
- C. niejednorodności toru, spowodowanej zmianą geometrii par przewodów.
- D. przenikaniu sygnału pomiędzy sąsiadującymi w kablu parami przewodów.

### **Zadanie 10.**

Algorytm, który jest stosowany w celu sprawdzenia czy ramka Ethernet nie zawiera błędów, to

- A. LLC (*Logical Link Control*)
- B. MAC (*Media Access Control*)
- C. CRC (*Cyclic Redundancy Check*)
- D. CSMA (*Carrier Sense Multiple Access*)

### **Zadanie 11.**

Zestaw reguł definiujących sposób przesyłania informacji w sieci opisuje

- A. standard.
- B. protokół.
- C. zasada.
- D. reguła.

### **Zadanie 12.**

Który akronim określa przepustowość sieci i usługi, których zadaniem jest między innymi nadawanie priorytetu przesyłanym pakietom?

- A. ARP
- B. STP
- C. PoE
- D. QoS

### **Zadanie 13.**

Jak nazywany jest proces dokładania do danych z warstwy aplikacji informacji związanych z protokołami działającymi na poszczególnych warstwach modelu sieciowego?

- A. Segmentacja.
- B. Enkapsulacja.
- C. Dekodowanie.
- D. Multipleksacja.

### **Zadanie 14.**

Urządzenie sieciowe służące do połączenia 5 komputerów ze sobą w tej samej sieci, tak aby nie występowały kolizje pakietów, to

- A. most.
- B. ruter.
- C. przełącznik.
- D. koncentrator.

# **Zadanie 15.**

Element zamontowany na stałe, w którym znajduje się zakończenie okablowania strukturalnego poziomego u abonenta, to

- A. punkt rozdzielczy.
- B. punkt konsolidacyjny.
- C. gniazdo energetyczne.
- D. gniazdo teleinformatyczne.

## **Zadanie 16.**

Który protokół warstwy aplikacji modelu TCP/IP umożliwia klientowi bezpieczne połączenie z serwerem firmowym przez Internet, aby miał on dostęp do zasobów firmowych?

- A. VPN
- B. FYP
- C. NAT
- D. VLAN

# **Zadanie 17.**

Który zakres adresów IPv4 można wykorzystać jako adresy prywatne w sieci lokalnej?

- A.  $127.0.0.0 \div 127.255.255.255$
- B.  $172.16.$   $0.0 \div 172.31.255.255$
- C.  $168.172.0.0 \div 168.172.255.255$
- D.  $200.186.0.0 \div 200.186.255.255$

# **Zadanie 18.**

Administrator musi podzielić adres 10.0.0.0/16 na 4 równe podsieci o tej samej liczbie hostów. Jaką maskę będą miały te podsieci?

- A. 255.255.0.0.
- B. 255.255.128.0
- C. 255.255.192.0
- D. 255.255.224.0

# **Zadanie 19.**

Aby w adresie IPv4 wyznaczyć długość prefiksu adresu sieci, należy sprawdzić

- A. liczbę bitów mających wartość 0 w dwóch pierwszych oktetach adresu IPv4.
- B. liczbę bitów mających wartość 0 w trzech pierwszych oktetach adresu IPv4.
- C. liczbę początkowych bitów mających wartość 1 w masce adresu IPv4.
- D. liczbę bitów mających wartość 1 w części hosta adresu IPv4.

### **Zadanie 20.**

Który z adresów IP jest adresem hosta pracującego w sieci o adresie 192.168.160.224/28?

- A. 192.168.160.192
- B. 192.168.160.225
- C. 192.168.160.239
- D. 192.168.160.240

# **Zadanie 21.**

Do ilu sieci należą adresy IPv4 przedstawione w tabeli?

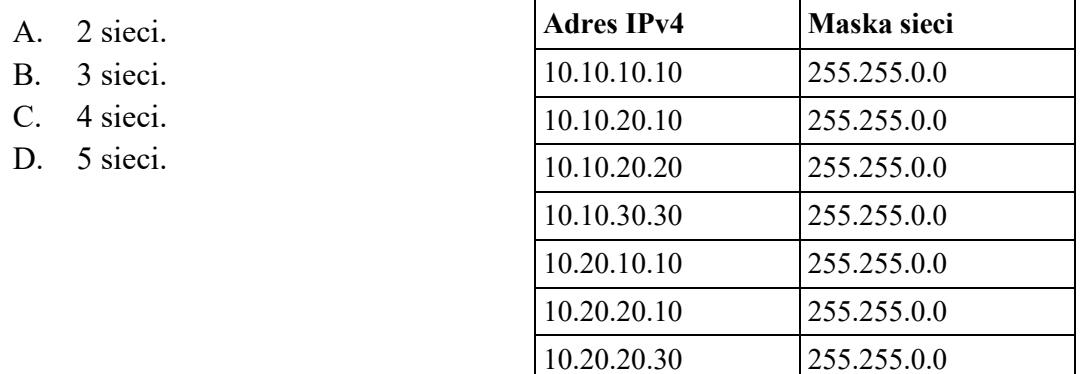

# **Zadanie 22.**

Jednym ze sposobów utrudnienia niepowołanym osobom dostępu do sieci bezprzewodowej jest

- A. wyłączenie szyfrowania.
- B. zmiana kanału nadawania sygnału.
- C. wyłączenie rozgłaszania identyfikatora sieci.
- D. zmiana standardu szyfrowania z WPA na WEP.

## **Zadanie 23.**

Który z protokołów jest stosowany w telefonii internetowej?

- A. SIP
- B. FTP
- C. HTTP
- D. NetBEUI

# **Zadanie 24.**

Sequence number: 117752 (relative sequence number) Acknowledgment number: 33678 (relative ack number) Header Length: 20 bytes Flags: 0x010 (ACK) Window size value: 258

Z którym protokołem są związane pojęcia "sequence number" i "acknowledgment number"?

- A. TCP (*Transmission Control Protocol*)
- B. HTTP (*Hypertext Transfer Protocol*)
- C. UDP (*User Datagram Protocol*)
- D. IP (*Internet Protocol*)

# **Zadanie 25.**

Aby odczytać adres serwera DNS w konfiguracji karty sieciowej systemu z rodziny Windows należy wykonać polecenie

- A. ping
- B. arp -a
- C. ipconfig
- D. ipconfig /all

## **Zadanie 26.**

Ethernet adapter VirtualBox Host-Only Network:

```
Connection-specific DNS Suffix . :
Description . . . . . . . . . . . : VirtualBox Host-Only Ethernet Adapter
Physical Address. . . . . . . . . 8A-00-27-00-00-07
DHCP Enabled. . . . . . . . . . . : No
Autoconfiguration Enabled . . . . : 'Yes
Link-local IPv6 Address . . . . . : fe80::e890:be2b:4c6c:5aa9%7(Preferred)
IPv4 Address. . . . . . . . . . . : 192.168.56.1(Preferred)
Subnet Mask . . . . . . . . . . . : 255.255.255.0
Default Gateway . . . . . . . . . :
DHCPv6 IAID . . . . . . . . . . . : 134873127
DHCPv6 Client DUID. . . . . . . . : 00-01-00-01-1F-04-2D-93-00-1F-D0-0C-7B-12
DNS Servers . . . . . . . . . . . : fec0:0:0:ffff::1%1
                                    fec0:0:0:ffff::2%1
                                    fec0:0:0:ffff::3%1
NetBIOS over Tcpip. . . . . . . . : Enabled
```
Na rysunku przedstawiono konfigurację karty sieciowej, której adres MAC ma wartość

- A. 192.168.56.1
- B. FEC0:0:0:FFFF::2
- C. 0A-00-27-00-00-07
- D. FE80::E890:BE2B:4C6C:5AA9

### **Zadanie 27.**

Który ze znaków w systemach z rodziny Windows należy zastosować podczas udostępniania zasobu ukrytego w sieci?

- A. ?
- B. #
- C. @
- $D \quad$

### **Zadanie 28.**

Który protokół jest wykorzystywany do przesyłania plików bez nawiązania połączenia?

- A. FTP (*File Transfer Protocol*)
- B. DNS (*Domain Name System*)
- C. HTTP (*Hyper Text Transfer Protocol*)
- D. TFTP (*Trivial File Transfer Protocol*)

### **Zadanie 29.**

Aby wdrożyć usługę zdalnej instalacji systemów operacyjnych na stacjach roboczych należy w Windows Server zainstalować rolę

- A. Hyper-V
- B. Application Server
- C. IIS (*Internet Information Services*)
- D. WDS (*Usługi wdrażania systemu Windows*)

# **Zadanie 30.**

Serwerem DNS w systemie Linux jest

- A. CUPS
- B. BIND
- C. APACHE
- D. ProFTPD

## **Zadanie 31.**

Najszybszym sposobem wstawienia skrótu do programu na pulpitach wszystkich użytkowników domenowych będzie

- A. mapowanie dysku.
- B. użycie zasad grupy.
- C. ponowna instalacja programu.
- D. pobranie aktualizacji Windows.

### **Zadanie 32.**

Użytkownicy z grupy **Pracownicy** nie mogą drukować dokumentów przy użyciu serwera wydruku w systemie operacyjnym Windows Server. Mają oni przydzielone uprawnienia tylko "Zarządzanie dokumentami". Co należy zrobić, aby rozwiązać opisany problem?

- A. Dla grupy **Pracownicy** należy nadać uprawnienia "Drukuj"
- B. Dla grupy **Administratorzy** należy usunąć uprawnienia "Drukuj"
- C. Dla grupy **Pracownicy** należy usunąć uprawnienia "Zarządzanie dokumentami"
- D. Dla grupy **Administratorzy** należy usunąć uprawnienia "Zarządzanie drukarkami"

# **Zadanie 33.**

Aby utworzyć las w strukturze katalogowej AD DS (*Active Directory Domain Services*), należy utworzyć co najmniej

- A. jedno drzewo domeny.
- B. dwa drzewa domeny.
- C. trzy drzewa domeny.
- D. cztery drzewa domeny.

### **Zadanie 34.**

Protokół, który tłumaczy nazwy domenowe na adresy IP, to

- A. DNS (*Domain Name System*)
- B. ARP (*Address Resolution Protocol*)
- C. ICMP (*Internet Control Message Protocol*)
- D. DHCP (*Dynamic Host Configuration Protocol*)

# **Zadanie 35.**

Który zestaw protokołów jest stosowany w procesie komunikacji hosta z serwerem WWW po wpisaniu adresu strony w przeglądarce internetowej hosta?

- A. FTP, UDP, IP
- B. HTTP, UDP, IP
- C. HTTP, TCP, IP
- D. HTTP, ICMP, IP

### **Zadanie 36.**

Aby mieć pewność, że komputer otrzyma od serwera DHCP konkretny adres IP trzeba na serwerze zdefiniować

- A. wykluczenie adresu IP komputera.
- B. zastrzeżenie adresu IP komputera.
- C. dzierżawę adresu IP.
- D. pulę adresów IP.

### **Zadanie 37.**

Komputer lokalny ma adres 192.168.0.5. Po uruchomieniu strony internetowej z tego komputera, która identyfikuje adresy w sieci, podana jest informacja, że adresem komputera jest 195.182.130.24. Oznacza to, że

- A. serwer WWW widzi inny komputer w sieci.
- B. adres został przetłumaczony przez translację NAT.
- C. serwer DHCP zmienił adres w trakcie przesyłania żądania.
- D. inny komputer podszył się pod adres lokalnego komputera.

### **Zadanie 38.**

Komputer utracił połączenie z siecią komputerową. Jakie działanie należy wykonać w pierwszej kolejności, aby rozwiązać problem?

- A. Zaktualizować system operacyjny.
- B. Przelogować się na innego użytkownika.
- C. Zaktualizować sterownik karty sieciowej.
- D. Sprawdzić adres IP przypisany do karty sieciowej.

### **Zadanie 39.**

Użytkownicy korzystający z sieci WiFi zaobserwowali zaburzenia i częstą utratę połączenia z siecią. Powodem takiego stanu rzeczy może być

- A. zbyt słaby sygnał.
- B. błędne hasło do sieci.
- C. niedziałający serwer DHCP.
- D. zły sposób szyfrowania sieci.

# **Zadanie 40.**

Szkodliwe oprogramowanie, które w celu umożliwienia ataku na zainfekowany komputer może np. otworzyć jeden z portów, to

- A. trojan.
- B. exploit.
- C. wabbit.
- D. keylogger.